# **SAMS Programming - Section C** Lecture 1: Introduction + Basic Building Blocks of Programming

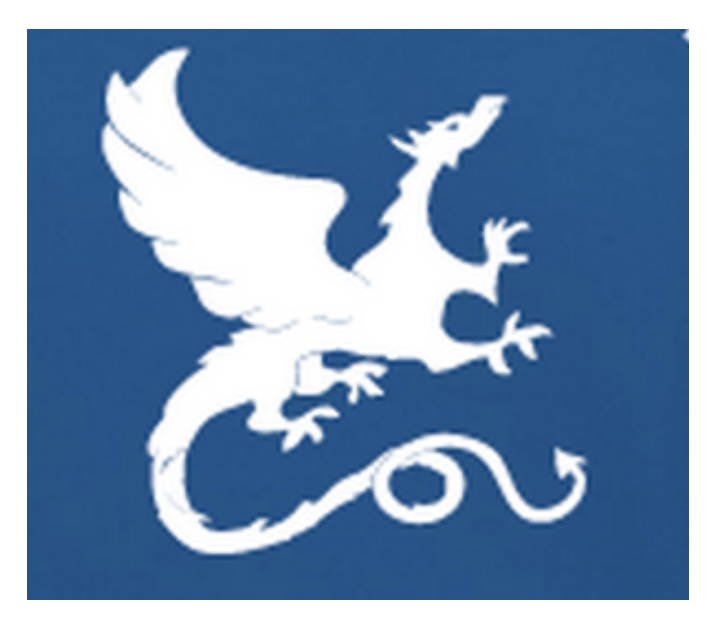

#### Anil Ada *[aada@cs.cmu.edu](mailto:aada@cs.mcgill.ca?subject=)* July 3, 2017

#### What is programming (coding) ?

#### What is *computer* programming ?

What is a computer ?

# What is a computer?

Any device that manipulates/processes data (information)

*Device* Input Output *"computer"*

We call this process **computation**.

**calculation**: manipulation of numbers. (i.e., computation restricted to numbers)

# Examples

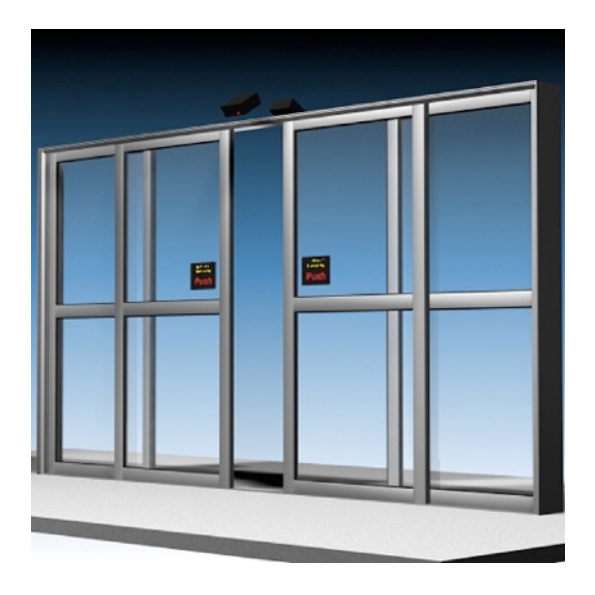

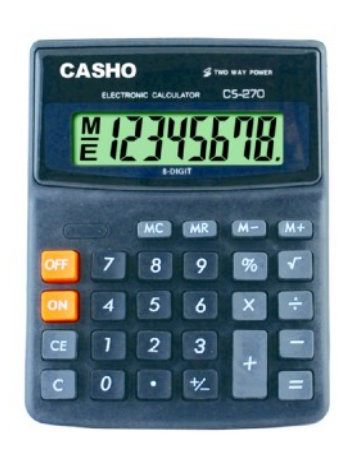

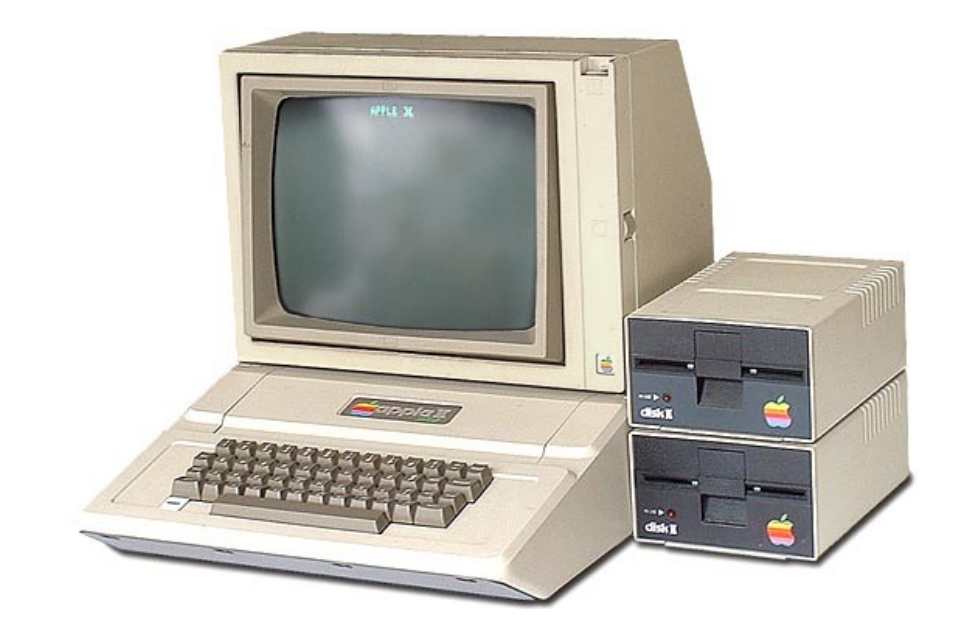

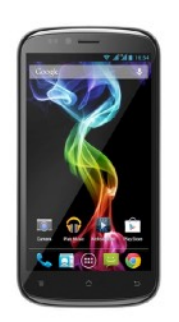

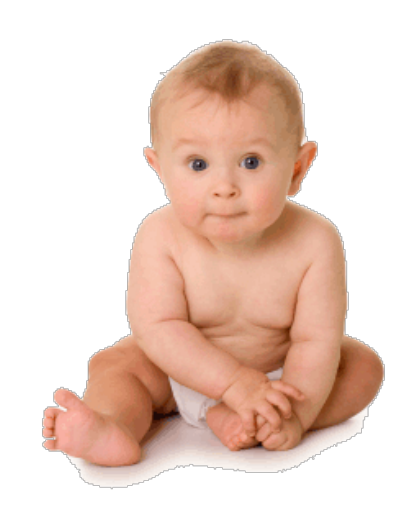

#### **"Computers" in early 20th century**

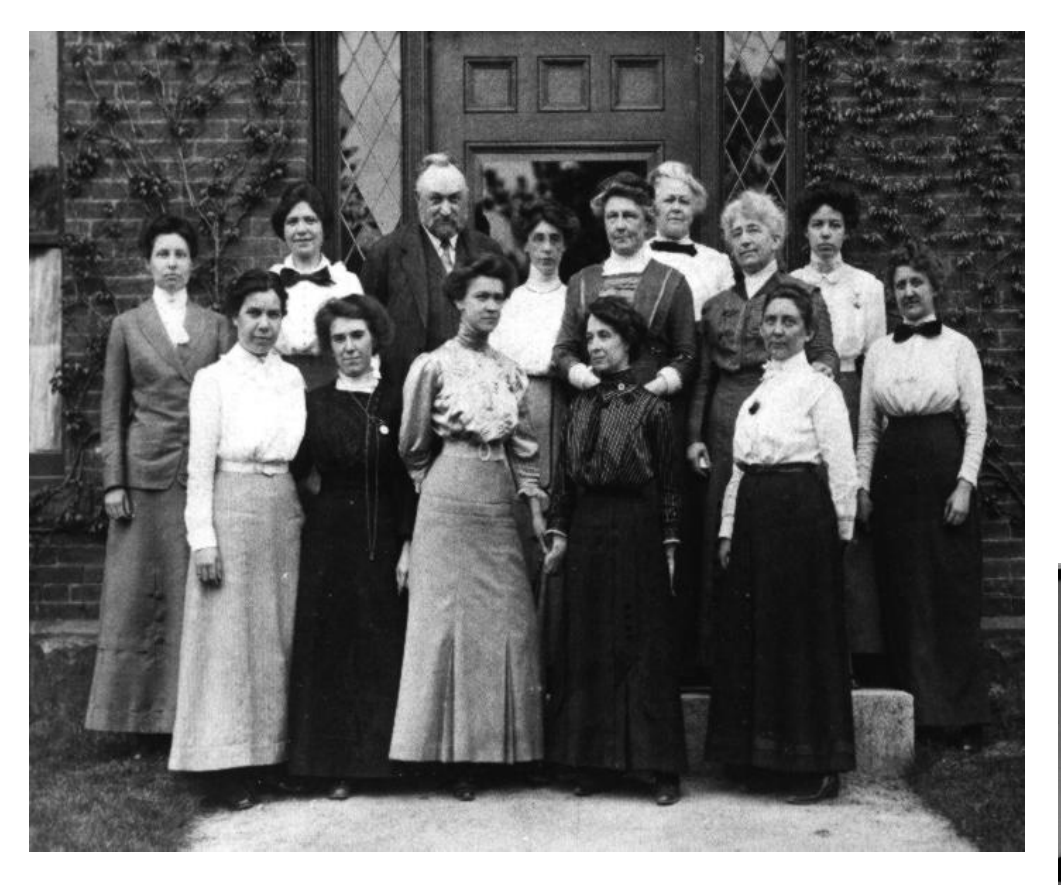

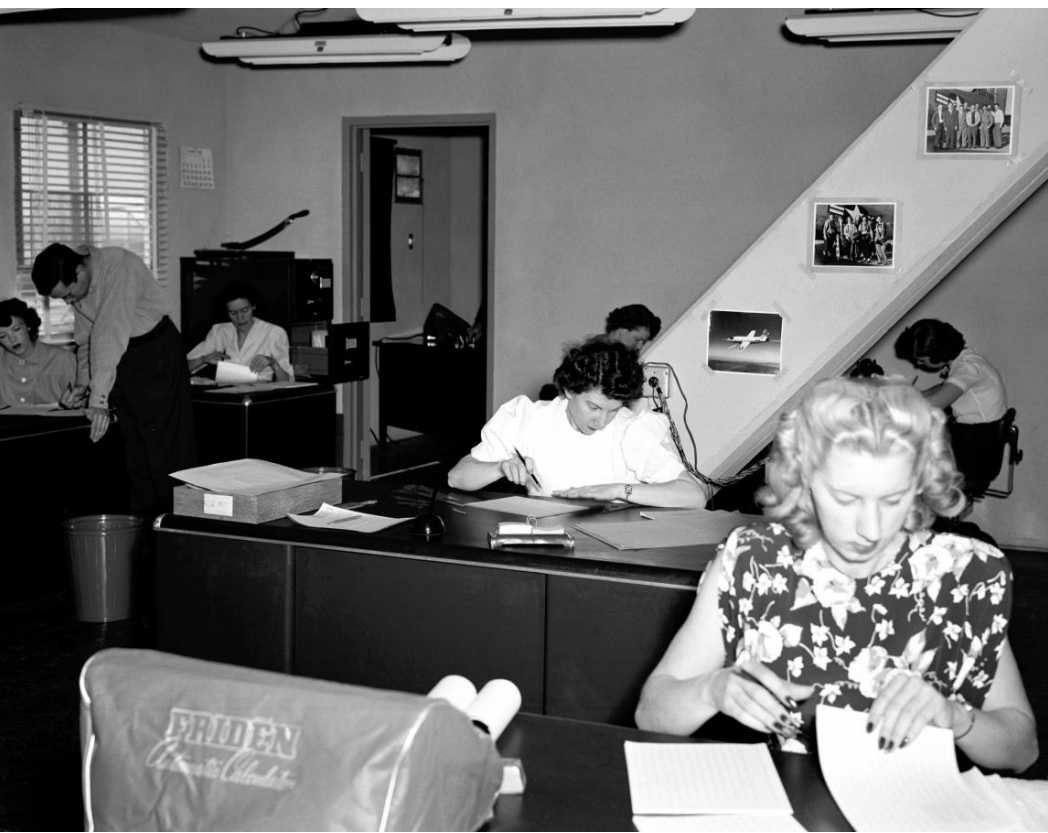

# Examples: Nature (?)

#### **Evolution**

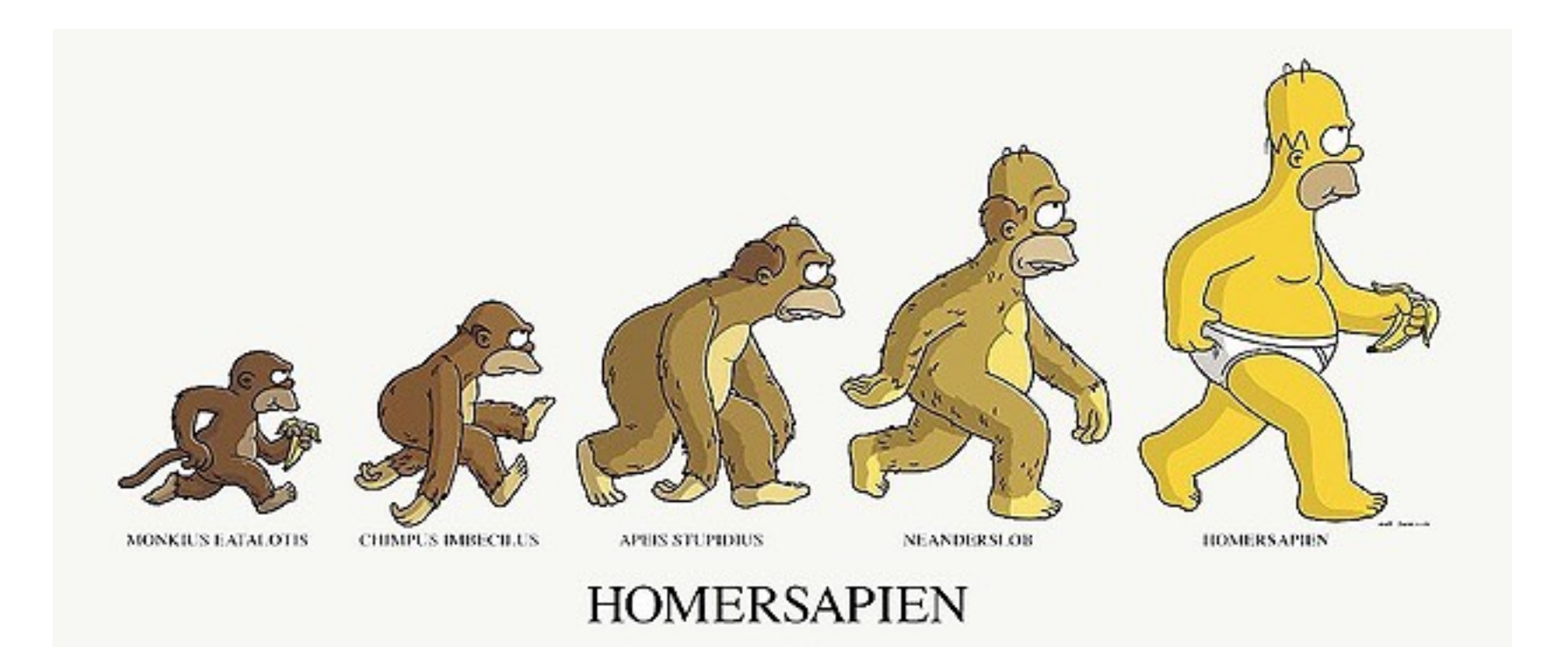

#### **Computer Science**:

The science that studies *computation*.

### **The computational lens**

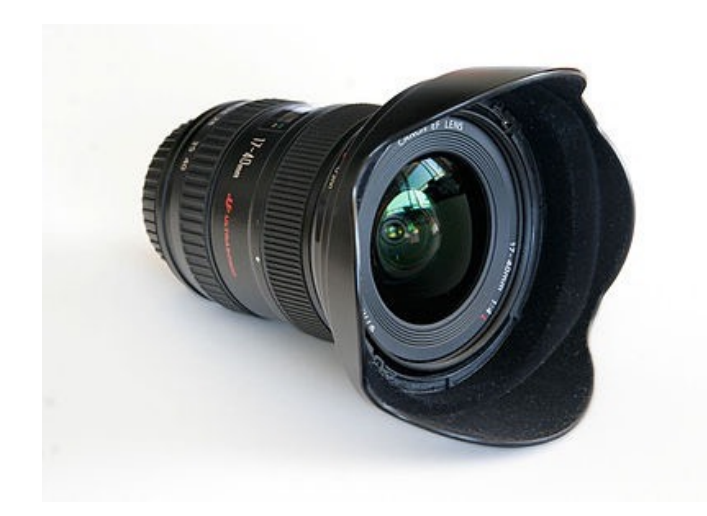

Computational biology Computational physics Computational chemistry Computational neuroscience Computational finance

# A more refined definition of "computer"

- Restricted to electronic devices

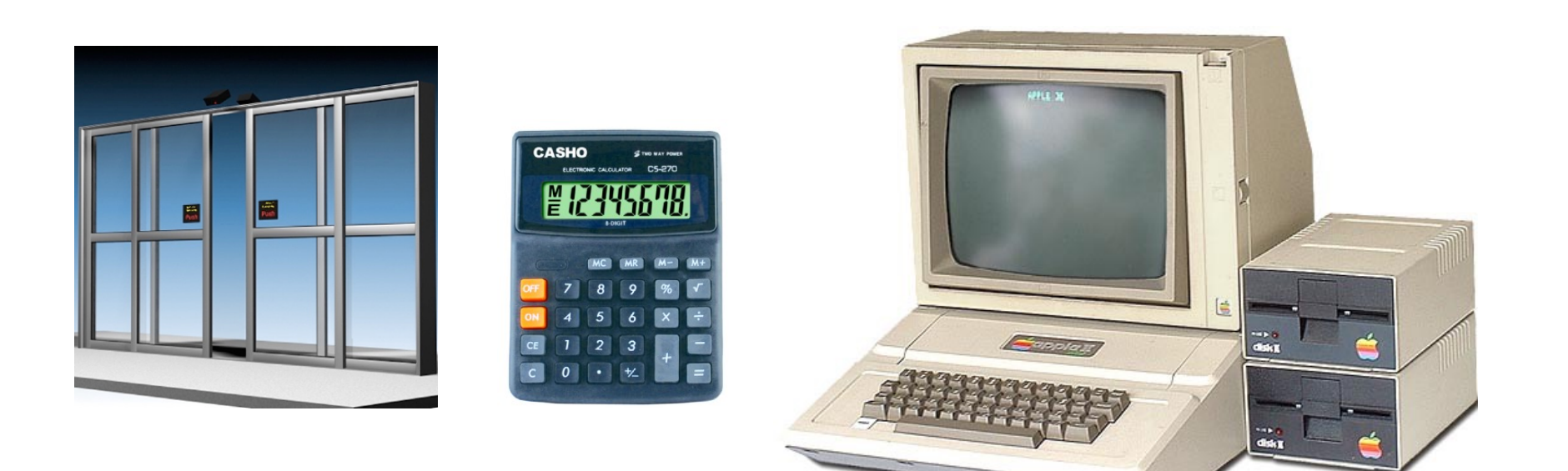

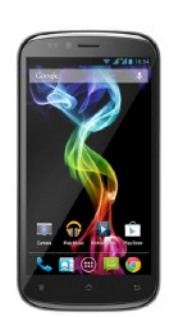

# A more refined definition of "computer"

- Restricted to electronic devices
- "Universal"

programmable to do any task.

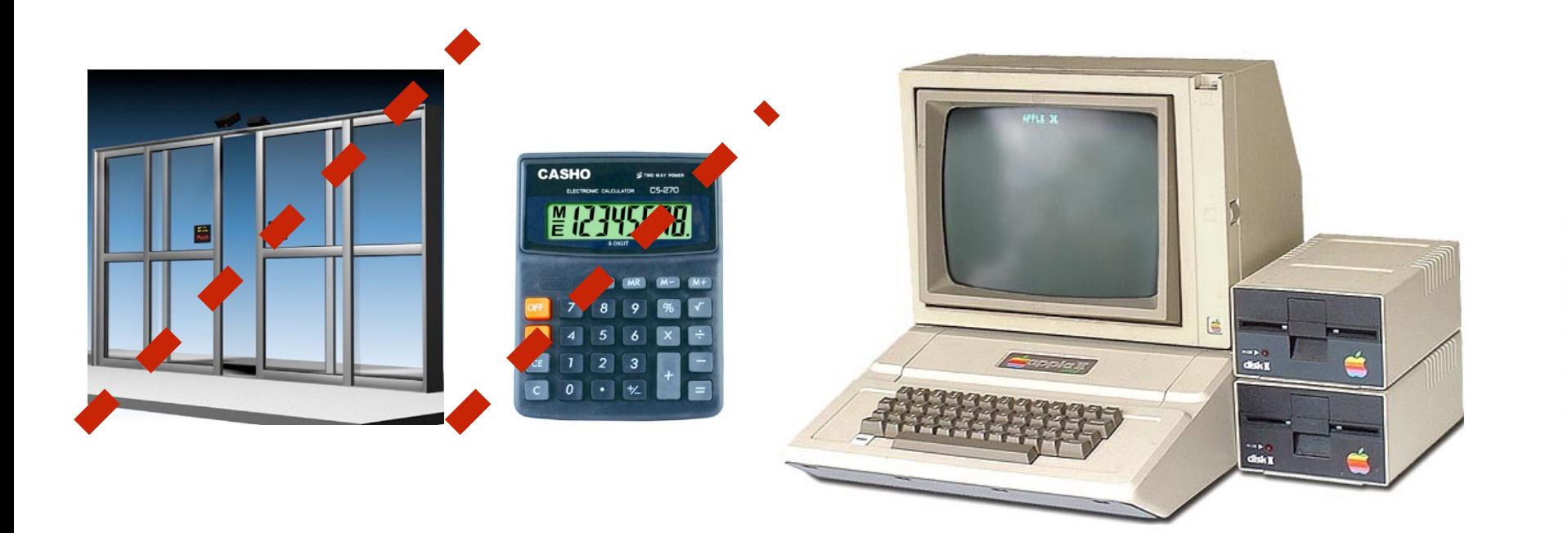

#### **Computer:**

An electronic device that can be programmed to carry out a set of basic instructions in order to *acquire data*, *process data* and *produce output*.

#### **What is a computer program ?**

A set of <u>instructions</u> that tells the computer how to manipulate data (information).

#### **Who is a computer programmer ?**

The person who writes the set of instructions.

# Example of a program

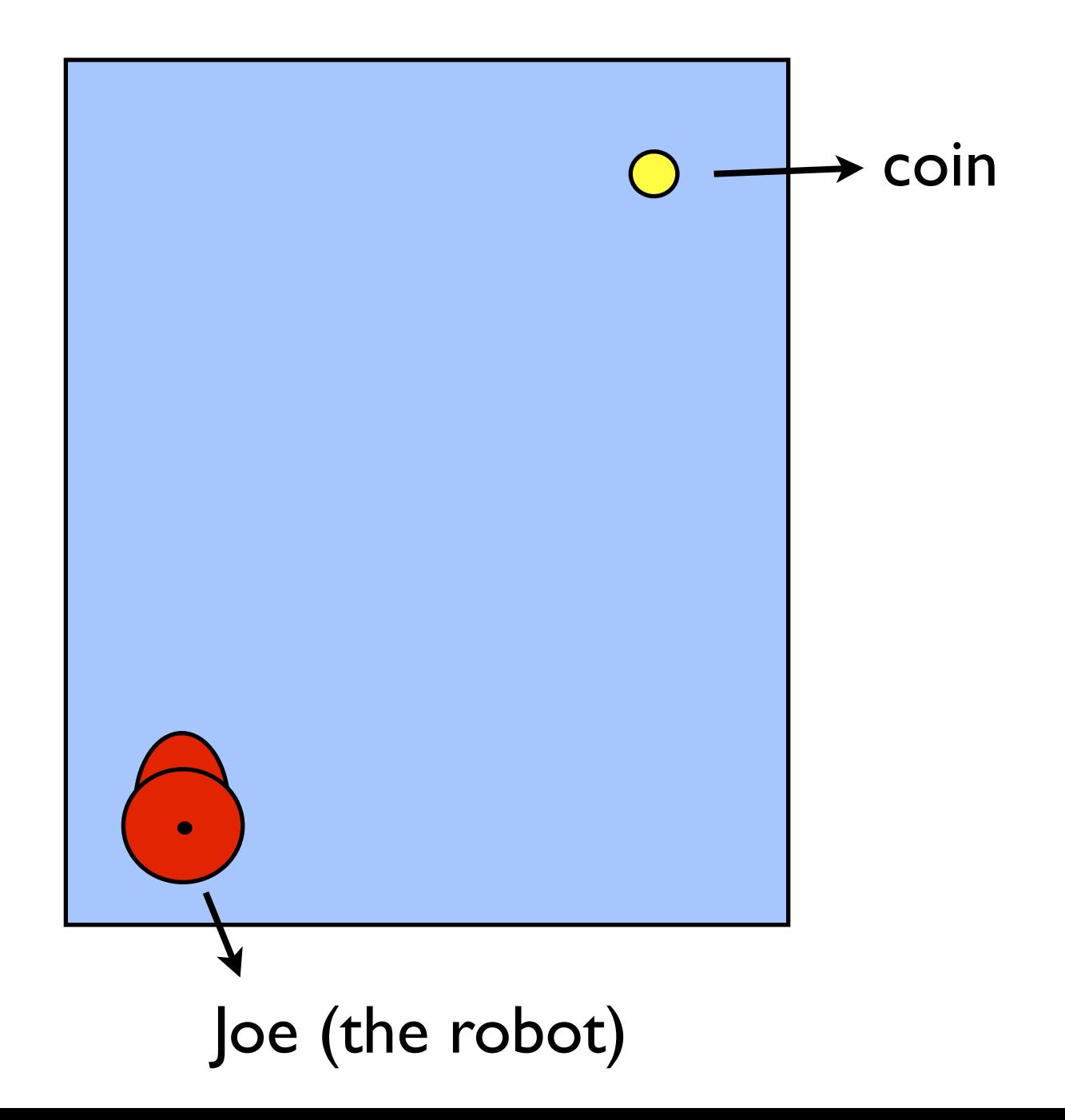

# Example of a program

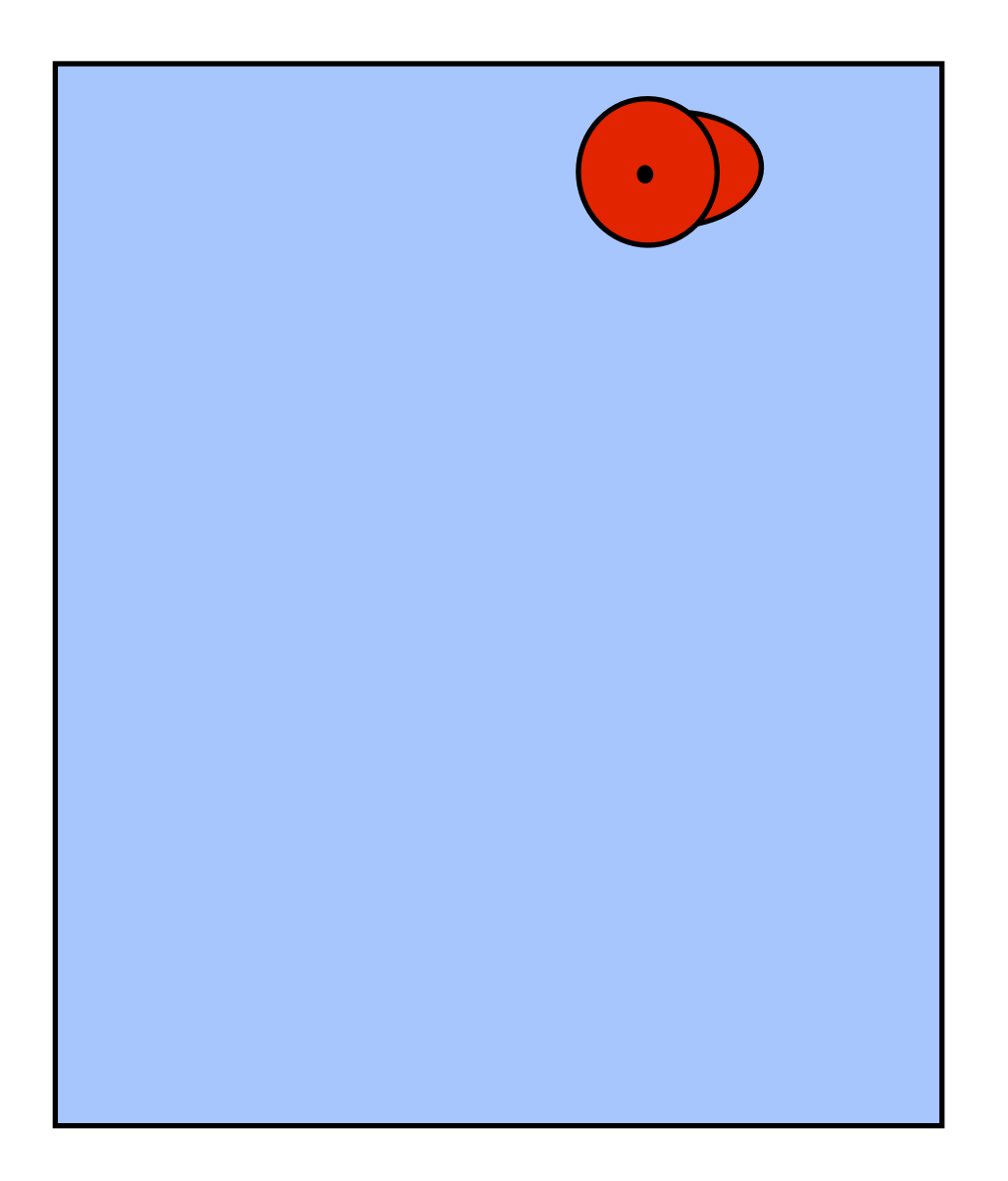

Move 1 step forward Move 1 step forward Move 1 step forward Move 1 step forward Turn right Move 1 step forward Move 1 step forward Pick up coin

# Example of a program

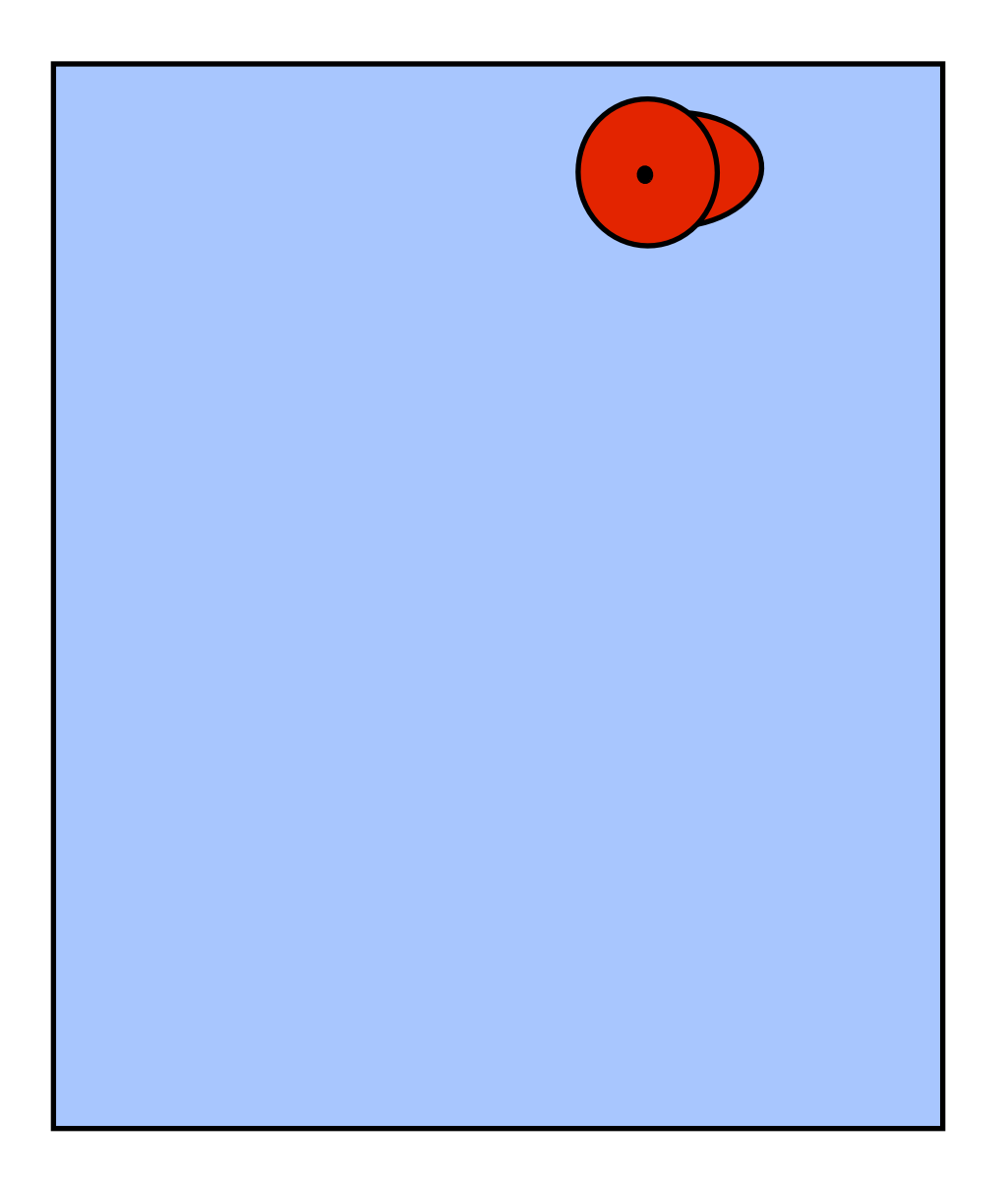

Repeat 4 times:

Move 1 step forward

Turn right

Repeat 2 times:

Move 1 step forward

Pick up coin

## Another example: a recipe

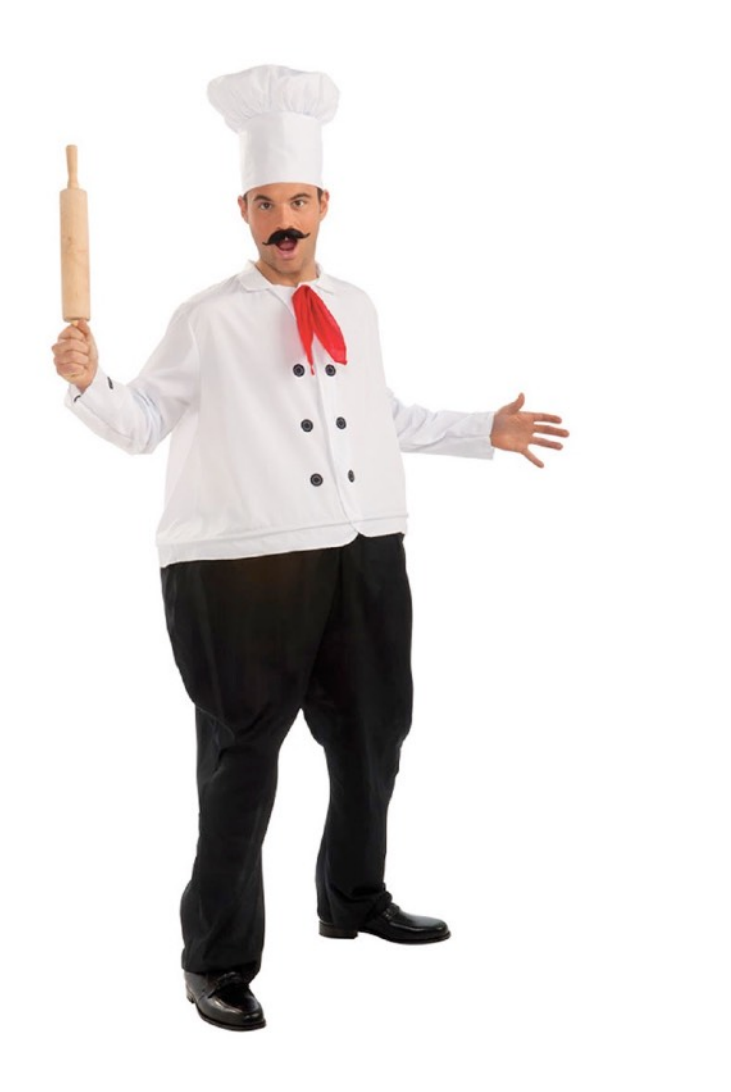

More appropriate to call this an **algorithm**.

Melt butter with olive oil.

Add garlic.

Cook until lightly browned.

Stir in green beans.

Season with salt and pepper.

Cook until beans are tender.

Sprinkle with parmesan cheese.

### In this course

#### Learn to write programs for:

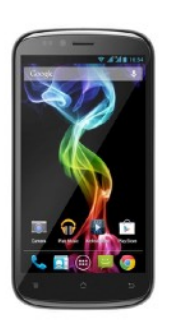

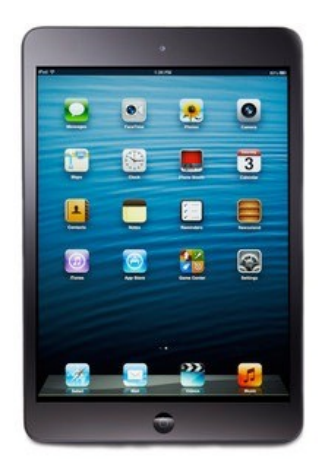

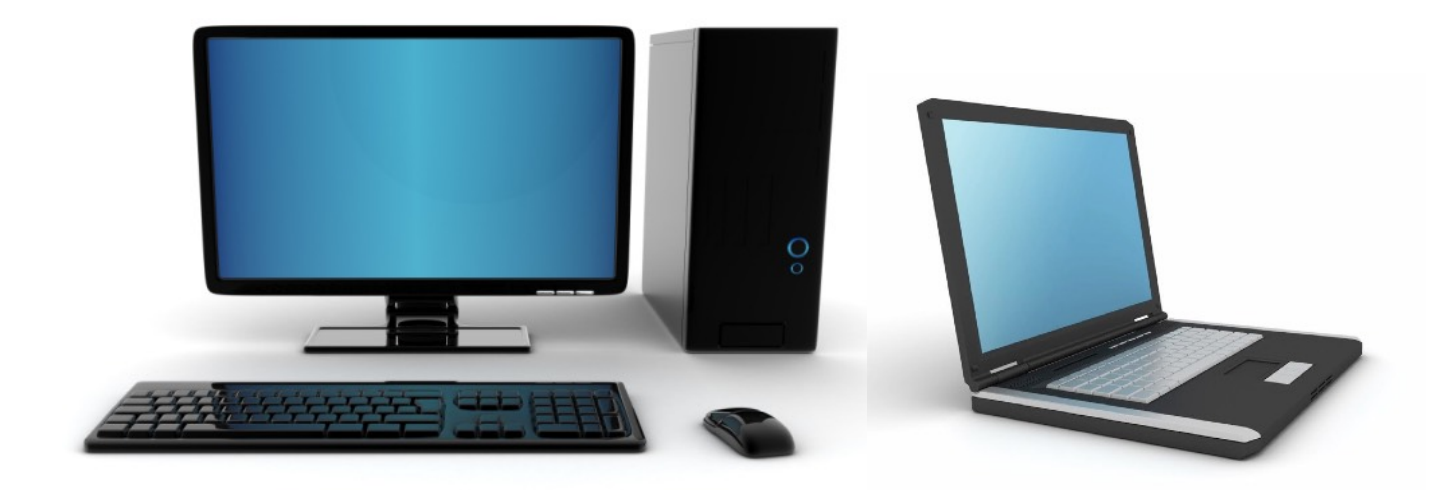

### Wait a minute! Are you telling me Angry Birds is just a set of instructions?

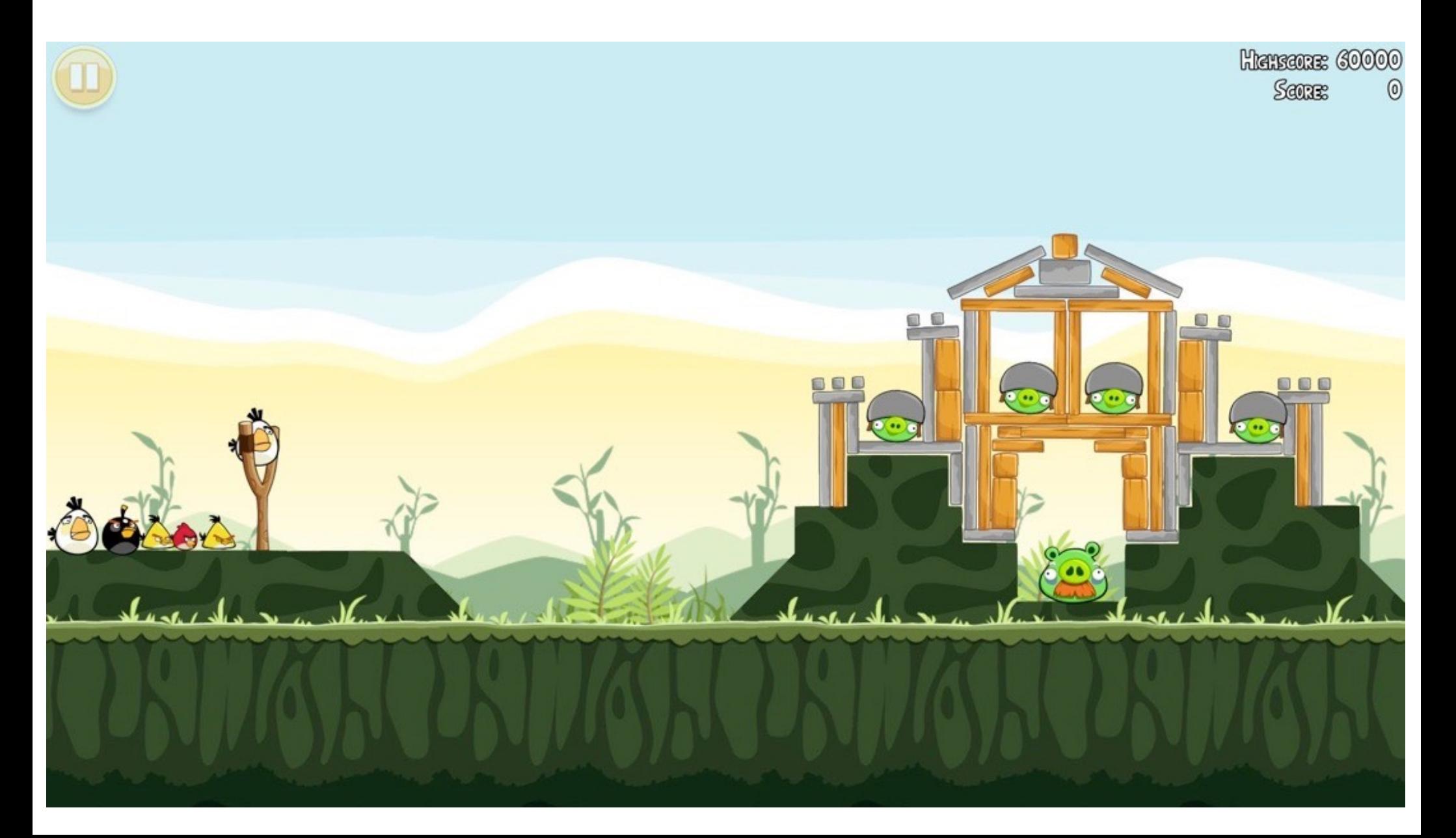

# Examples of Programs

#### Operating Systems *Windows MacOS Unix*

#### **Applications**

*Internet Explorer iTunes Warcraft*

Web Sites *Facebook Twitter Wikipedia*

There are thousands (sometimes millions) of lines of code (instructions) that tell the computer **exactly** what to do and when to do it.

**We will lay the foundations of programming.**

### **1. How to think like a computer scientist.**

### **2. Principals of good programming.**

### **3. Programming language: Python**

### **1. How to think like a computer scientist.**

### Solving problems.

- use instructions a machine can understand.
- divide the problem into smaller manageable parts.

Finding an efficient (preferably most efficient) solution.

#### EXAMPLE:

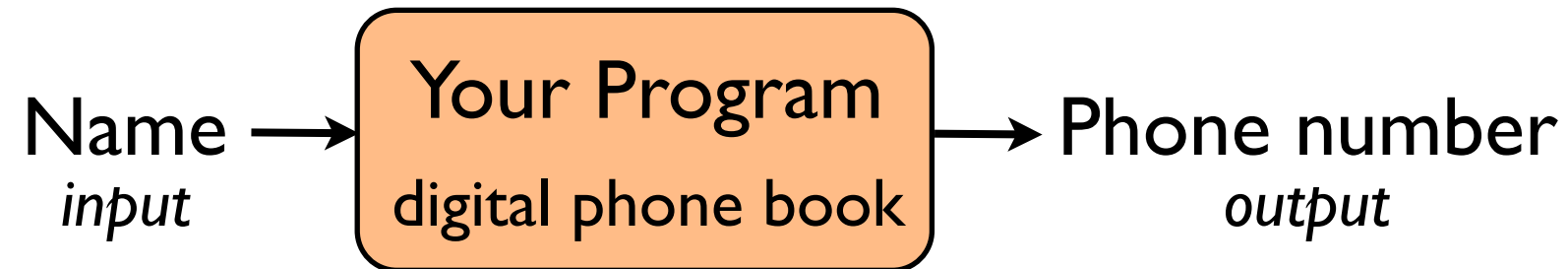

*- How do you solve it using instructions the computer can understand? (Can't just say "find phone number")*

*- How do you solve the problem efficiently?*

### **We will lay the foundations of programming.**

### **1. How to think like a computer scientist.**

### **2. Principals of good programming.**

### **3. Programming language: Python**

### **2. Principals of good programming.**

*Most important properties of a program:*

- Does your program work correctly?
- Is it efficient?

*Other important things:*

- Is your program (code) easy to read? easy to understand?
- Can it be reused easily? extended easily?
- Is it easy to fix errors (bugs)?

### **We will lay the foundations of programming.**

### **1. How to think like a computer scientist.**

### **2. Principals of good programming.**

### **3. Programming language: Python**

**3. Programming language: Python**

There are many **human** languages. e.g. English, Spanish, French, Japanese, etc.

Similarly, there are many **programming** languages.

- Mix of math and English.
- Lots of similarities between different languages, but also important differences.

### **Programming is Awesome!**

Sky is the limit.

Combines technical skill and creativity.

When your program does what it is supposed to do:<br>
When it doesn't:

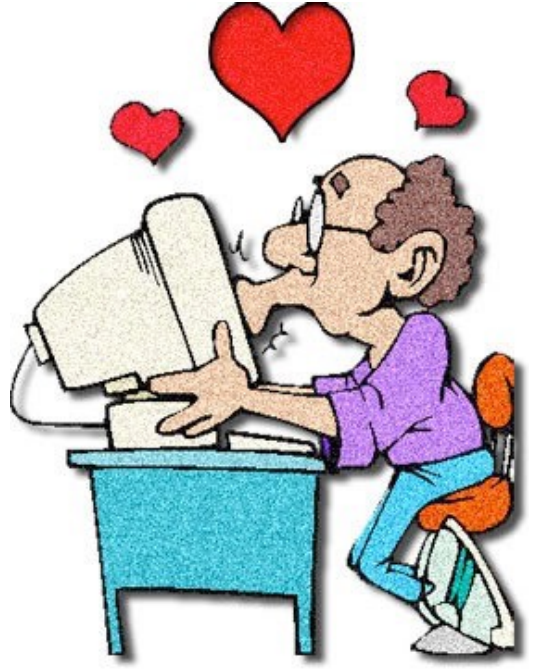

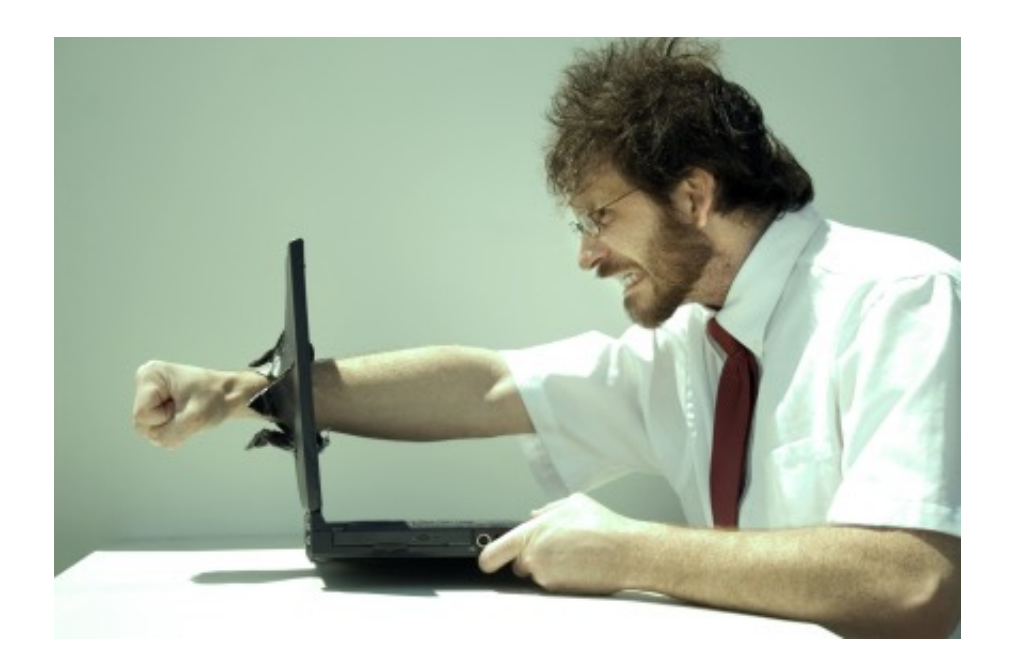

# Keys to success in this course

How do you learn programming? **By doing!**

- Understand the method: learning by immersion.
- Understand the challenge. Embrace the challenge.
- Time management!
- Help us help you!
- Ask questions in class, in office hours.

Get to know your TAs. They are awesome.

### Keys to success in this course

Most importantly: **Have fun!**

# Course Webpage

#### <http://www.cs.cmu.edu/~aada/courses/SAMS17/>

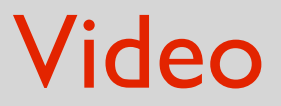

#### <http://www.youtube.com/watch?v=nKIu9yen5nc>

#### **Let's start.**

1. Install Python: *[www.python.org/download](http://www.python.org/download)* (version 3.6.x)

2. To type your code and run it, you need an IDE:

**e.g.** Pyzo, Sublime, IDLE

### What we know so far:

### What is a computer?

A programmable device that manipulates data/information

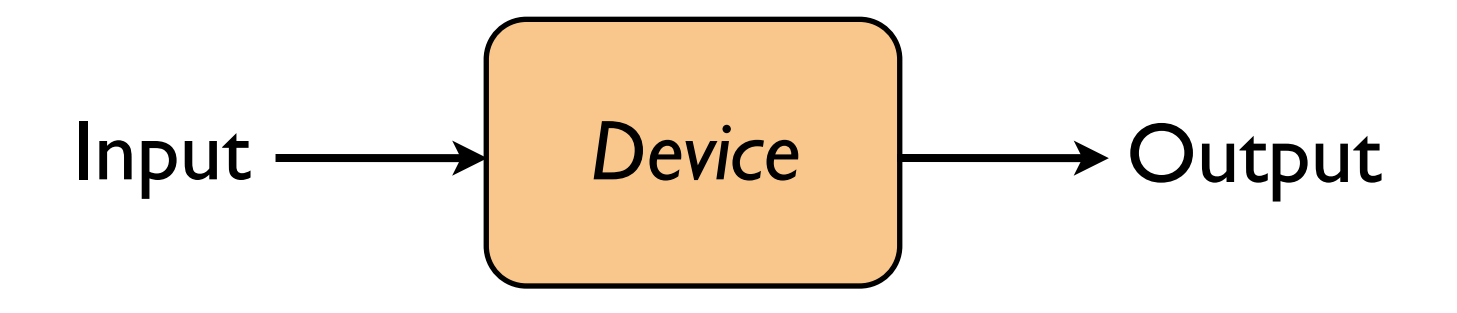

### What is a computer program?

A set of instructions that tells the computer how to manipulate data/information.

# This Lecture (and next, and next, and next…)

#### How do these instructions look like? (What kind of instructions are allowed?)

How can I use these instructions to write programs? (How do I approach programming, where do I start?)

Can express calculation as a math function:

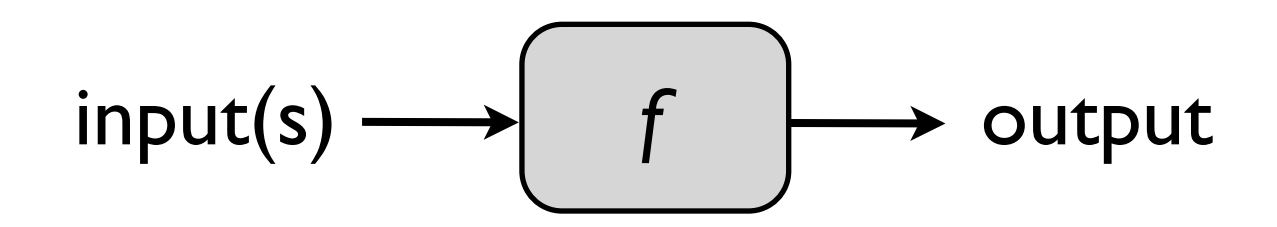

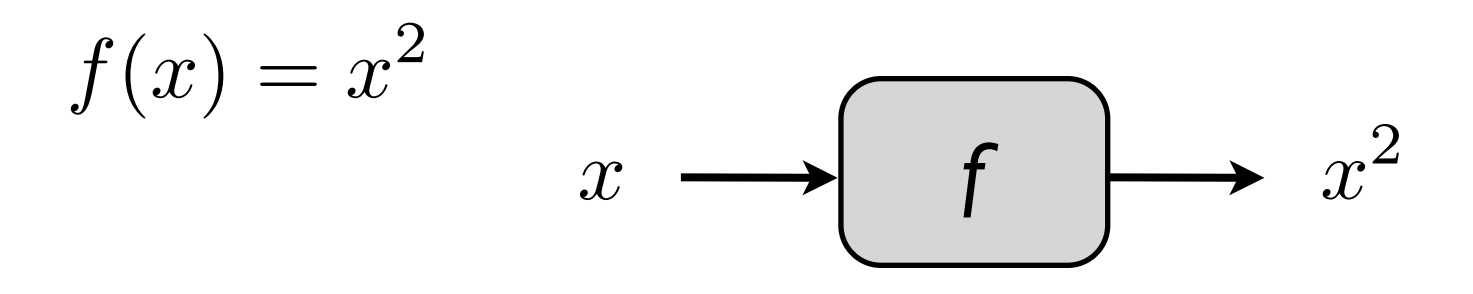

### $f(2) + f(5)$  evaluates to 29

Can express calculation as a math function:

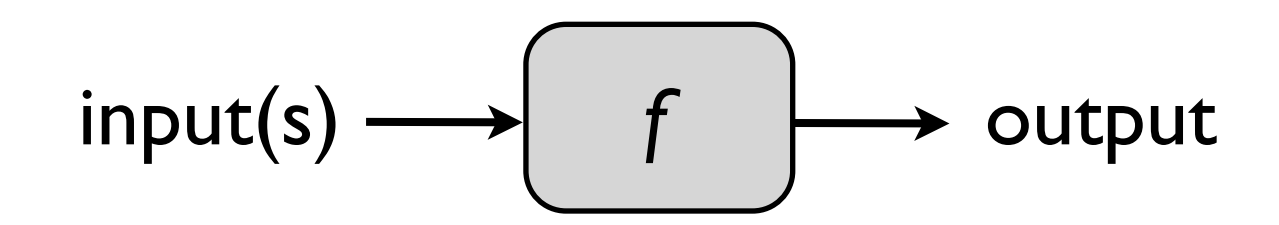

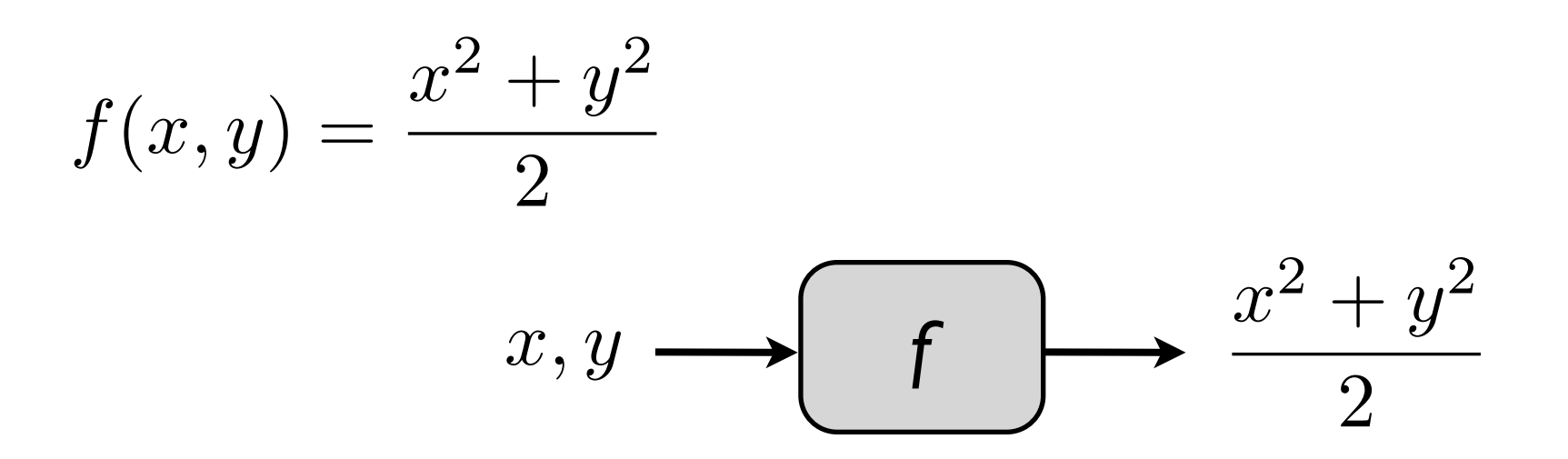

 $f(2,4) + 5$  evaluates to 15

Can express calculation as a math function:

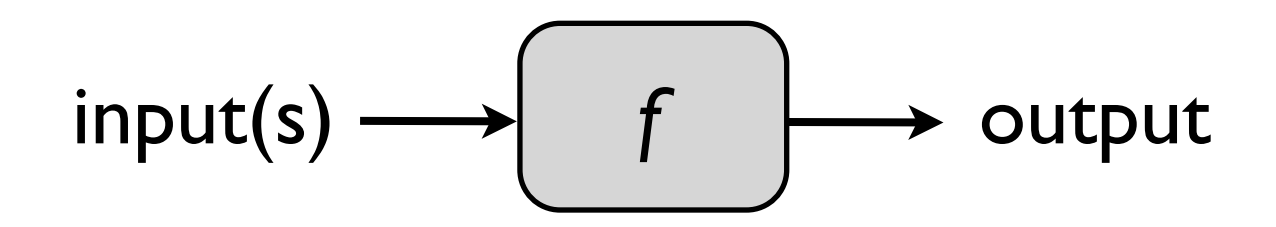

 $f(n) = n$ 'th prime number

$$
n \longrightarrow \boxed{f} \longrightarrow f(n)
$$

Often, there is no formula for the output.

Can express calculation as a math function:

$$
input(s) \longrightarrow \boxed{f} \longrightarrow output
$$

Most important part of calculation/computation: *specifying how to go from the input to the output.*

This specification/description is called:

> algorithm, if a human can follow it;

> computer program (or code), if a computer can follow it.

# Computation using Python

Can express **computation** as a **Python function**:

$$
input(s) \longrightarrow \boxed{f} \longrightarrow output
$$

Now, inputs and output can be any **type** of data.

### Examples of defining math functions in Python:

**def** f(x):  $y = x^*x$ **return** y

**def** f(x, y):  $z = (x**2 + y**2)/2$ **return** z

**def** nthPrime(n):

more complicated.

…

# Computation using Python

#### Your program will be a collection of functions.

### **Statements**

Tells the computer to do something. An instruction.

### **Data Types**

Data is divided into different types.

#### **Variables**

Allows you to store data and access stored data.

#### **Operators**

Allows you to manipulate data.

### **Functions**

Programs are structured using functions.

#### **Conditional Statements**

Executes statements if a condition is satisfied.

#### **Loops**

Execute a block of code multiple times.

#### **Statements**

print("Hello World")

In Python3, this is technically a function.

Hello World

print(911)

911

print $(1, 2, 3)$ 

1 2 3

print $(3.14, "is not an integer")$ 3.14 is not an integer.

### **Assignment Statements and Variables**

#### *variable-name = value*

 $x = 5$  $y = "Hello World"$  $print(x)$ print(y)

 $x = 3.14$  $y = x$  $x = 0$  $print(y)$ 

1. Evaluate RHS. 2. Assign the value to the variable. In an **assignment statement**:

#### **Data/value types**

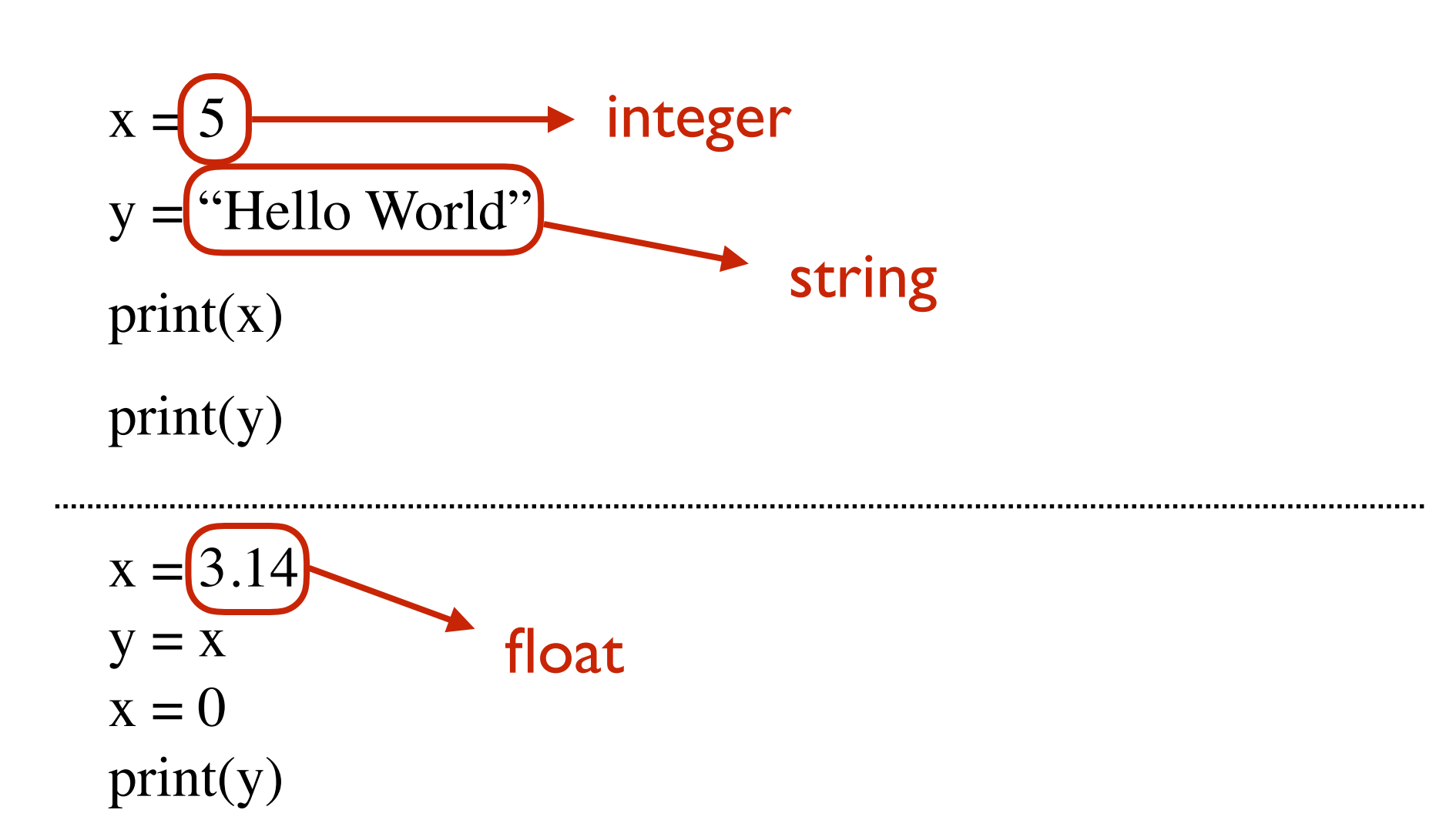

### **Data Types**

### **Python name Description Values**

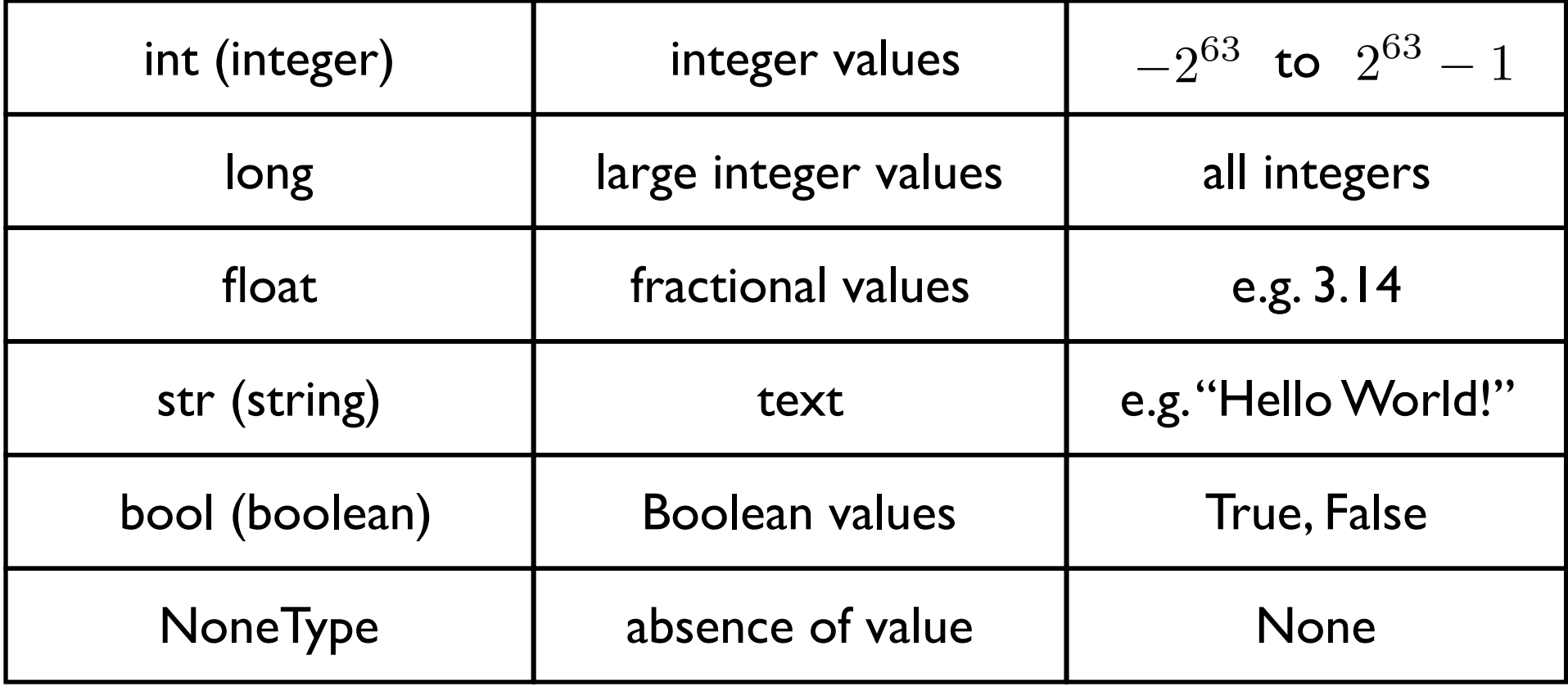

#### **Operators**

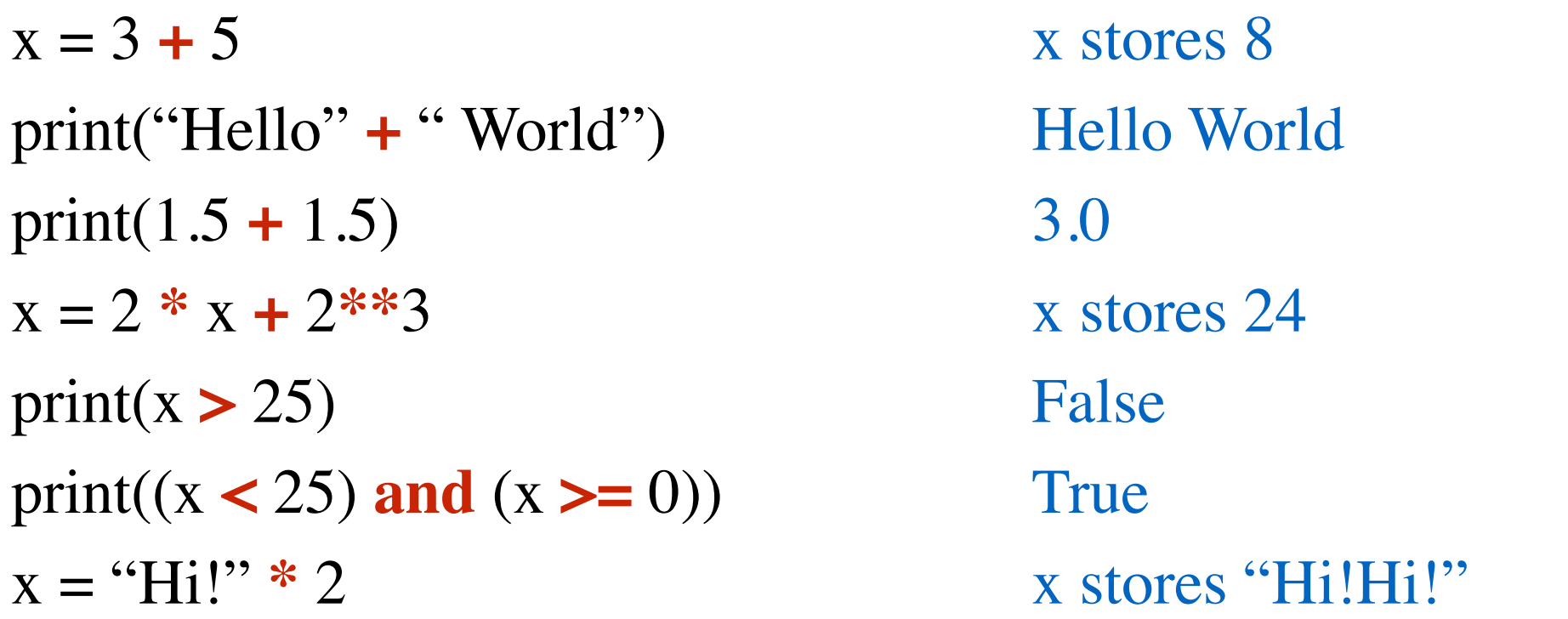

What an operator does depends on the types of data it's acting on.

**Expression:** - a valid combination of data and operators

- evaluates to a value

#### **Expressions are evaluated first!**

#### **Functions**

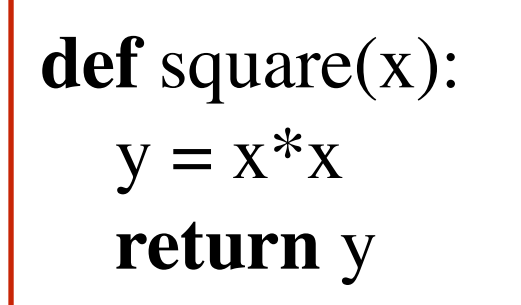

function definition

print(square(5))

#### **Functions**

$$
\begin{array}{c}\n\text{def square(x):} \\
\text{y = x * x} \\
\text{return y}\n\end{array}
$$

function body (must be indented)

print(square(5))

#### **Functions**

**def** square(x): parameter  $y = x^*x$ **return** y

print(square(5))

#### **Functions**

**def** square(x):  $y = x^*x$ **return** y

print(square(5)) function call

#### **Functions**

**def** square(x):  $y = x^*x$ **return** y

 $print(square(5))$  argument

#### **Functions**

**def** square(x):  $y = x^*x$ **return** y

**def** square(x): **return** x\*x

**def** square(x): **return** x\*\*2

Functions can have multiple inputs

**def** f(x, y): **return** (square(x) + square(y))/2

print( $f(2, 3)$ )

### **Functions**

```
def greetUser(name):
   print("Hello", name)
```

```
greetUser("Ty")
```

```
Does this function return anything?
  It actually returns None. Same as:
```

```
def greetUser(name):
   print("Hello", name)
   return None
```
print(greetUser("Ty"))

Hello Ty None

Hello Ty

#### **Functions**

Functions don't have to take any input

**def** greetEveryone(): print("Hello everyone!")

greetEveryone<sup>("Ty")</sup> ERROR

greetEveryone() Hello everyone!

**def** celsiusToFahrenheit(degrees): **return** degrees\*(9 / 5) + 32

**def** fahrenheitToCelsius(degrees): **return** (degrees - 32)\*(5 / 9)

#### **Functions**

There are various built-in functions:

print(abs(-5))  $print(max(2, 3))$  $print(min(2, 3))$  $print(pow(2, 3))$ print(round(-3.14))

print(type(5)) print(type("hello")) print(type(True))

 $print(int(2.8))$ 

### **Statements**

Tells the computer to do something. An instruction.

### **Data Types**

Data is divided into different types.

#### **Variables**

Allows you to store data and access stored data.

#### **Operators**

Allows you to manipulate data.

### **Functions**

Programs are structured using functions.

#### **Conditional Statements**

Executes statements if a condition is satisfied.

#### **Loops**

Execute a block of code multiple times.

#### **Conditional Statements**

```
def absoluteValue(n):
  if (n < 0):
     n = -n return n
```
print(absoluteValue(-5)) print(absoluteValue(3)) 5 3

#### **Conditional Statements**

**def** absoluteValue(n): if  $(n < 0)$ : **return** -n **return** n

print(absoluteValue(-5)) print(absoluteValue(3)) 5 3

**Loops**

**for** i **in** range(5): print("Hello!") Hello!

Hello! Hello! Hello! Hello!

#### **Loops**

**def** printHello(n): **for** i **in** range(n): print("Hello!")

printHello(7)

Hello! Hello! Hello! Hello! Hello! Hello! Hello!

#### **Loops**

**def** printHello(n):  $i = 0$ **while**  $(i < n)$ : print("Hello!")  $i = i + 1$ 

printHello(7)

Hello! Hello! Hello! Hello! Hello! Hello! Hello!

### Careful: Easy to make errors!

Try to modify the examples:

- Misspell some of the words.
- Write in upper case.

- ...

- Put two statements on one line.
- Divide one statement over two lines.

Try to run and see what kind of errors you get.